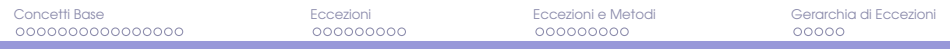

# Java: Eccezioni

#### <span id="page-0-0"></span>Damiano Macedonio

Dipartimento di Informatica, Università degli Studi di Verona

#### Corso di Programmazione per Bioformatica lezione del 30 maggio 2014

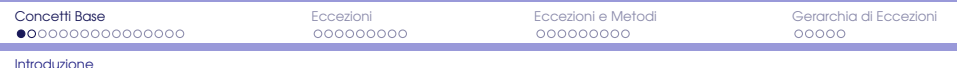

## Un programma diviso in sezioni distinte

- Un approccio alla scrittura di un programma consiste nel presupporre che durante la sua esecuzione non si presentino situazioni anomale (o eccezionali).
- Una volta che il programma funziona per il caso normale, si aggiunge il codice che gestisce i casi eccezionali.
- Si suddivide così il programma in due sotto-attività più piccole e quindi più semplici da trattare.
- <span id="page-1-0"></span>Java fornisce gli strumenti necessari per attuare questo approccio.

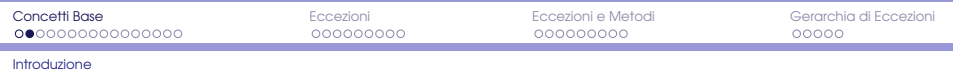

# Nomenclatura

#### **Exception**

Un'eccezione è un oggetto che segnala l'accadere di un evento anomalo (o eccezionale) durante l'esecuzione di un programma.

#### Throwing an Exception

Il processo di creazione di un oggetto eccezione è chiamato lancio di un'eccezione.

#### Handle the Exception

<span id="page-2-0"></span>In un'altra parte del programma si può inserire il codice che si occupa dell'evento eccezionale, ovvero che gestisce l'eccezione.

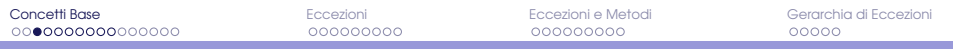

### Un esempio: calcolo dei consumi

```
1 public class Consumi {
\mathfrak{D}3 public static void main(String[] args) {
4 iava.util.Scanner tastiera = new java.util.Scanner(System.in);
5 int kilometri, litri, distanza;
6
7 System.out.print("Inserire i kilometri percorsi: ");
8 kilometri = tastiera.nextInt();
\circ10 System.out.print("Inserire i litri di benzina consumati: ");
11 litri = tastiera.nextInt();
12
13 \vert distanza = kilometri / litri:
14
15 System.out.println("La tua auto fa " + distanza + " kilometri al litro");
16
17 System.out.println("... fine del programma.");
18 }
19 }
```
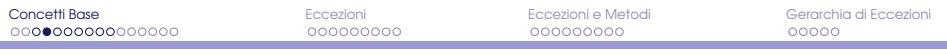

# Se l'utente immette 0 litri...

Il programma potrebbe fare una divisione per zero!

#### Esempio di esecuzione del programma:

Inserire i kilometri percorsi: 8 Inserire i litri di benzina consumati: 0 Exception in thread "main" java.lang.ArithmeticException: / by zero at Consumi.main(Consumi.java:13)

Per evitare il problema abbiamo a disposizione due approcci:

- **1** usare un blocco if-else
- <span id="page-4-0"></span><sup>2</sup> usare un blocco try-catch

# (1) Controlliamo il valore immesso

Quando l'utente immette il valore per litri, il programma si accerta che tale valore non sia nullo (o negativo). In tal caso, non viene eseguita la divisione.

```
litri = tastiera.nextInt();
if (litri \leq 0) {
    ...
}
else {
   distanza = kilometri / litri;
    ...
}
```
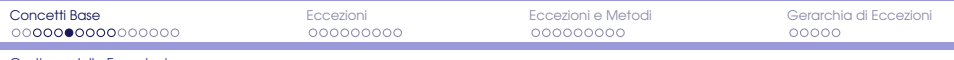

```
Gestione delle Eccezioni
```
# (1) Controlliamo il valore immesso

```
public class Consumi {
2
\frac{3}{4} public static void main(String[] args) {
          iava.util.Scanner tastiera = new java.util.Scanner(System.in);
5 int kilometri, litri, distanza;
6
7 System.out.print("Inserire i kilometri percorsi: ");
8 kilometri = tastiera.nextInt();
9
10 System.out.print("Inserire i litri di benzina consumati: ");
11 litri = tastiera.nextInt();
12
13 \mathbf{i} \cdot \mathbf{f} (litri \mathbf{f} = \mathbf{0}) {
14 System.out.println("Impossibile: la tua auto non consuma benzina?!?");
15 | System.out.println("Controlla meglio...");
16 } else {
17 distanza = kilometri / litri;
18 System.out.println("La tua auto fa " + distanza + " kilometri al
                  litro");
19 }
2021 System.out.println("... fine del programma.");
22 }
23 }
```
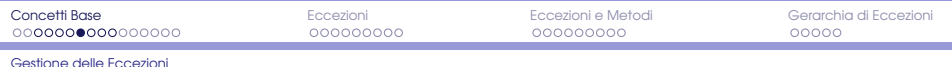

### In questo modo...

La divisione per zero non viene mai effettuata!

#### Esempio di esecuzione del programma:

<span id="page-7-0"></span>Inserire i kilometri percorsi: 8 Inserire i litri di benzina consumati: 0 Impossibile: la tua auto non consuma benzina?!? Controlla meglio... ... fine del programma.

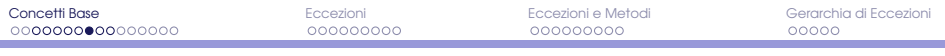

# (2) Dividiamo comunque nel caso, gestiamo l'eccezione

Una divisione per zero produce un'eccezione. Invece che evitare l'esecuzione della divisione, la si può effettuare e si reagisce opportunamente all'eventuale eccezione.

```
try {
2 ...
3
4 distanza = kilometri / litri;
5
6 System.out.println("La tua auto fa " + distanza + " kilometri al litro");
7
8 } catch(Exception e) {
9 System.out.println("c'e' stato un problema: " + e.getMessage());
10 System.out.println("Possibile che la tua auto non consumi?!?");
11 }
```
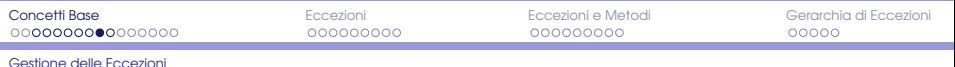

```
(2) Dividiamo comunque. . .
     public class Consumi {
 2
 \frac{3}{4} public static void main(String[] args) {
        iava.util.Scanner tastiera = new java.util.Scanner(System.in);
 5 int kilometri, litri, distanza;
 6
 \begin{array}{c|c}\n7 & \text{try} & \text{f}\n\end{array}8 System.out.print("Inserire i kilometri percorsi: ");
 9 kilometri = tastiera.nextInt();
 10 System.out.print("Inserire i litri di benzina consumati: ");
 11 litri = tastiera.nextInt();
 12
 13 distanza = kilometri / litri;
 14
 15 System.out.println("La tua auto fa " + distanza + " kilometri al litro");
 16
 17 } catch (Exception e) {
 18 System.out.println("Forse hai un problema: " + e.getMessage());
 19 System.out.println("Possibile che la tua auto non consumi?!?");
 20 }
 21
 22 System.out.println("... fine del programma.");
 23 }
24
```
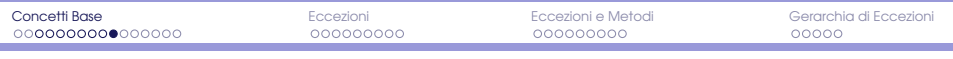

## In questo modo...

La divisione per zero può succedere, ma viene gestita!

#### Esempi di esecuzione del programma:

```
Inserire i kilometri percorsi: 8
Inserire i litri di benzina consumati: 2
La tua auto fa 4 kilometri al litro
... fine del programma.
```
<span id="page-10-0"></span>Inserire i kilometri percorsi: 8 Inserire i litri di benzina consumati: 0 Forse hai un problema: / by zero Possibile che la tua auto non consumi?!? ... fine del programma.

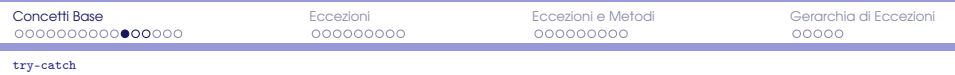

### Blocco try-catch

- Le situazioni normali vengono gestite dal codice nel blocco try.
- Il codice nel blocco catch viene utilizzato solamente quando viene lanciata un'eccezione.
- Un'eccezione è un oggetto che viene creato con un messaggio.
- <span id="page-11-0"></span>Il messaggio può essere recuperato con il metodo getMessage().

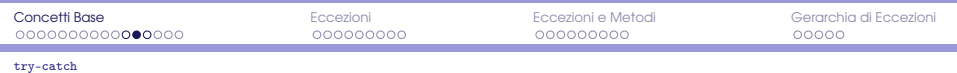

#### Flusso del programma - con eccezione

- Un blocco try contiene un frammento di codice che può lanciare un'eccezione.
- Quando viene lanciata un'eccezione, l'esecuzione del blocco try termina: non viene eseguita nessuna delle istruzioni del blocco try poste dopo l'istruzione che ha lanciato l'eccezione.
- Viene eseguita la porzione di codice del blocco catch appropriato.
- Al termine dell'esecuzione del codice contenuto nel blocco catch, il programma prosegue con il codice posto all'esterno dell'ultimo blocco catch.

<span id="page-12-0"></span>Un blocco catch è legato al solo blocco try immediatamente precedente. Se un'eccezione viene lanciata e catturata, l'oggetto eccezione viene assegnato all'identificativo del parametro del blocco catch.

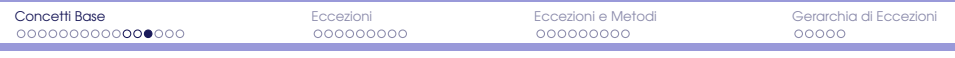

[try-catch](#page-13-0)

Flusso del programma - senza eccezione

- **Quando un blocco try viene eseguito normalmente fino al** completamento, senza generare alcuna eccezione, l'esecuzione del programma prosegue con il codice che si trova dopo l'ultimo blocco catch.
- <span id="page-13-0"></span>Se non viene generata alcuna eccezione, tutti i relativi blocchi catch vengono ignorati.

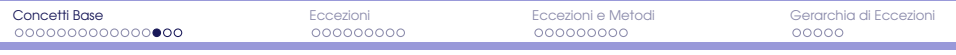

[throw](#page-14-0)

### Lanciare un'eccezione (istruzione throw)

```
try {
    ...
   if (iitri \leq 0)
       throw new Exception("hai tentato di dividere per zero!");
   else
       distanza = kilometri / litri;
    ...
} catch (Exception e) {
   System.out.println("Forse hai un problema: " + e.getMessage());
    ...
}
```
- Se viene eseguita, l'istruzione trow crea un nuovo oggetto della classe predefinita Exception e lancia (throws) l'oggetto creato.
- La stringa hai tentato di dividere per zero! costituisce l'argomento del costruttore della classe Exception.
- <span id="page-14-0"></span>L'eccezione così creata memorizza tale stringa in una sua variabile di istanza, in modo che possa essere successivamente recuperata col metodo getMessage().

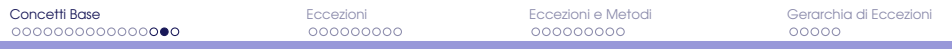

[throw](#page-15-0)

### Lanciare un'eccezione (istruzione throw)

```
1 public class Consumi {
2
\frac{3}{4} public static void main(String[] args) {
        iava.util.Scanner tastiera = new java.util.Scanner(System.in);
5 int kilometri, litri, distanza;
6
\begin{array}{c|c}\n7 & \text{try} & \text{f}\n\end{array}8 System.out.print("Inserire i kilometri percorsi: ");
9 kilometri = tastiera.nextInt();
10 System.out.print("Inserire i litri di benzina consumati: ");
11 litri = tastiera.nextInt();
12
13 if (l \text{ } t \text{ } r \text{ } \leq 0)14 throw new Exception("hai tentato di dividere per zero!");
15
16 distanza = kilometri / litri;
17 System.out.println("La tua auto fa " + distanza + " kilometri al litro");
18 } catch (Exception e) {
19 System.out.println("Forse hai un problema: " + e.getMessage());
20 System.out.println("Possibile che la tua auto non consumi?!?");<br>}
2122 System.out.println("... fine del programma.");
23 }
24
```
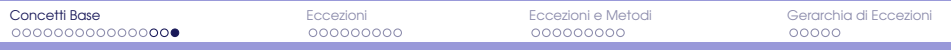

[throw](#page-16-0)

#### Esempi di esecuzione

Inserire i kilometri percorsi: 20 Inserire i litri di benzina consumati: 3 La tua auto fa 6 kilometri al litro ... fine del programma.

<span id="page-16-0"></span>Inserire i kilometri percorsi: 20 Inserire i litri di benzina consumati: 0 Forse hai un problema: hai tentato di dividere per zero! Possibile che la tua auto non consumi?!? ... fine del programma.

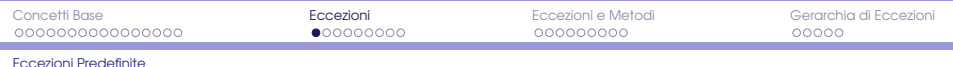

# Classi di eccezioni predefinite

I metodi delle classi predefinite possono lanciare eccezioni che appartengono a classi predefinite all'interno della Java Class Library. Se si utilizza uno di questi metodi, è possibile inserire la sua invocazione in un blocco try e utilizzare il blocco catch per catturare la sua eventuale eccezione.

ArithmeticException Operazione aritmetica non consentita. InputMismatchException Valore immesso errato BadStringOperationException Operazione non consentita. ClassNotFoundException Classe non trovata. IOException Errore in input o output. NoSuchMethodException Metodo inesistente.

<span id="page-17-0"></span>Sono tutte sottoclassi di Exception.

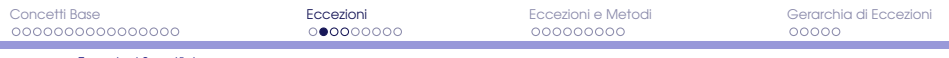

catch [con Eccezioni Specifiche](#page-18-0)

### Meglio catturare specifiche eccezioni

Sebbene sia possibile utilizzare la classe Exception in un blocco catch è più utile catturare eccezioni più specifiche.

#### Un'altra possibile esecuzione del programma

Inserire i kilometri percorsi: 30 Inserire i litri di benzina consumati: 3.0 Forse hai un problema: null Possibile che la tua auto non consumi?!? ... fine del programma.

<span id="page-18-0"></span>L'eccezione lanciata riguarda l'input immesso dall'utente. Il metodo nextInt() della classe Scanner si aspetta la rappresentazione di un intero. Non trovandola lancia una InputMismatchException. L'eccezione viene catturata dal blocco catch (Exception e) {...}

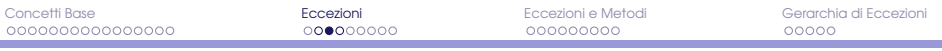

catch [con Eccezioni Specifiche](#page-19-0)

### Catturiamo l'eccezione ArithmeticException

```
1 public class Consumi {
\mathfrak{D}3 public static void main(String[] args) {
4 java.util.Scanner tastiera = new java.util.Scanner(System.in);
5 int kilometri, litri, distanza;
6
7 try {
8 System.out.print("Inserire i kilometri percorsi: ");
9 \vert kilometri = tastiera.nextInt();
10 System.out.print("Inserire i litri di benzina consumati: ");
11 \vert litri = tastiera.nextInt();
12
13 distanza = kilometri / litri;
14
15 System.out.println("La tua auto fa " + distanza + " kilometri al litro");
16 } catch (ArithmeticException e) { // selezioniamo l'eccezione
17 System.out.println("Forse hai un problema: " + e.getMessage());
18 System.out.println("Possibile che la tua auto non consumi?!?");
19 }
20 System.out.println("... fine del programma.");
21 }
22 }
```
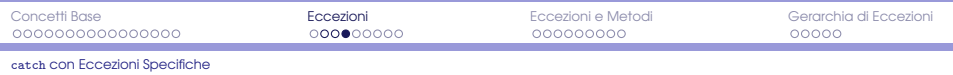

## In questo modo...

Viene catturata solo l'eccezione specifica, le altre vengono rilanciate.

```
Inserire i kilometri percorsi: 30
Inserire i litri di benzina consumati: 3
La tua auto fa 10 kilometri al litro
... fine del programma.
```

```
Inserire i kilometri percorsi: 30
Inserire i litri di benzina consumati: 0
Forse hai un problema: / by zero
Possibile che la tua auto non consumi?!?
... fine del programma.
```

```
Inserire i kilometri percorsi: 30
Inserire i litri di benzina consumati: 3.0
Exception in thread "main" java.util.InputMismatchException
   at java.util.Scanner.throwFor(Scanner.java:909)
   at java.util.Scanner.next(Scanner.java:1530)
   at java.util.Scanner.nextInt(Scanner.java:2160)
   at java.util.Scanner.nextInt(Scanner.java:2119)
   at Consumi.main(Consumi.java:11)
```
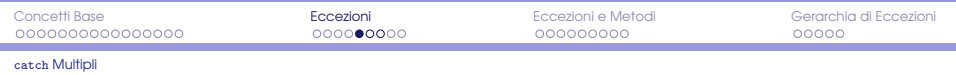

# Blocchi catch multipli

- Un blocco try può potenzialmente lanciare un numero qualsiasi di eccezioni, che possono essere di differenti tipi.
- Ogni blocco catch può catturare eccezioni di un solo tipo.
- <span id="page-21-0"></span>È possibile catturare più tipi di eccezioni inserendo più blocchi catch dopo un blocco try.

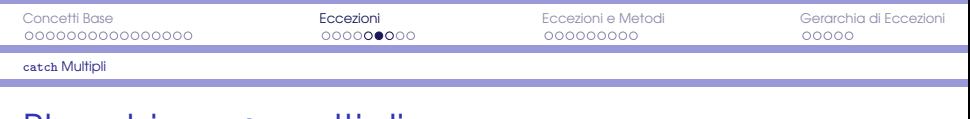

```
BIOCCHI catch multipli
    import java.util.InputMismatchException: // import!
 2
 3 public class Consumi {
 4
 5 public static void main(String[] args) {
 6 java.util.Scanner tastiera = new java.util.Scanner(System.in);
 7 int kilometri, litri, distanza;
 8
 9 \frac{1}{2} try {
 10 System.out.print("Inserire i kilometri percorsi: ");
 11 kilometri = tastiera.nextInt();
 12 System.out.print("Inserire i litri di benzina consumati: ");
 13 litri = tastiera.nextInt();
 14 distanza = kilometri / litri;
 15 System.out.println("La tua auto fa " + distanza + " kilometri al litro");
 16
 17 } catch (ArithmeticException e) {
 18 System.out.println("Forse hai un problema: " + e.getMessage());
 19 System.out.println("Possibile che la tua auto non consumi?!?");
 20 } catch (InputMismatchException e) {
21 System.out.println("Hai immesso un valore inatteso, riprova!");
 22 }
 23 System.out.println("... fine del programma.");
2425 }
```
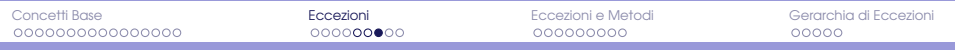

catch [Multipli](#page-23-0)

#### Esempi di esecuzione

Inserire i kilometri percorsi: 30 Inserire i litri di benzina consumati: 3 La tua auto fa 10 kilometri al litro ... fine del programma.

Inserire i kilometri percorsi: 30 Inserire i litri di benzina consumati: 0 Forse hai un problema: / by zero Possibile che la tua auto non consumi?!? ... fine del programma.

<span id="page-23-0"></span>Inserire i kilometri percorsi: 30 Inserire i litri di benzina consumati: 3.0 Hai immesso un valore inatteso, riprova! ... fine del programma.

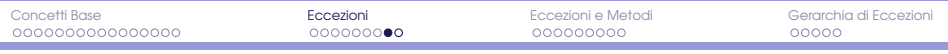

[Definire Eccezioni](#page-24-0)

# Definire nuove classi di eccezioni

È possibile definire nuove classi di eccezioni come sottoclassi di una classe di eccezione già definita.

#### Linee guida

- **•** Se non ci sono particolari esigenze, utilizzate Exception come classe base.
- Definite almeno due costruttori: uno di default ed uno con un solo parametro di tipo String (il messaggio).
- Iniziate ogni definizione di costruttore con una chiamata a super() per inizializzare il messaggio.
- **I** metodo getMessage() ereditato non dovrebbe essere ridefinito.
- <span id="page-24-0"></span>Normalmente non è necessario definire nessun altro metodo, anche se sarebbe lecito farlo.

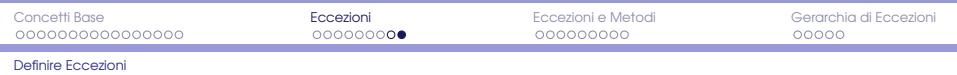

#### Due esempi

```
1 // DivisionePerZeroException.java<br>2 public class DivisionePerZeroExce
    2 public class DivisionePerZeroException extends Exception {
3
4 public DivisionePerZeroException() {
5 super("divisione per zero!");
6 }
7
8 public DivisionePerZeroException(String messaggio) {<br>0 super(messaggio) :
        super(messaggio);
1011 }
1 // DivisionePerValoreNegativoException.java
2 public class DivisionePerValoreNegativoException extends Exception {
3
4 public DivisionePerValoreNegativoException() {
5 super("divisione per valore negativo!");
6 }
7
```

```
8 DivisionePerValoreNegativoException(String messaggio) {
\begin{array}{c|c}\n\hline\n9 \\
\hline\n10\n\end{array} super(messaggio);
```
<span id="page-25-0"></span> $10$ 11 }

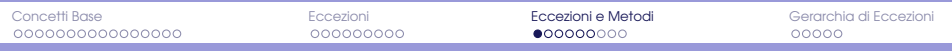

# Metodi che lanciano eccezioni (clausola throws)

```
public static int dividi(int n, int d) throws DivisionePerZeroException {
 if (denominatore > 0)
   return n / d;
 else
   throw new DivisionePerZeroException();
}
```
- Il metodo dividi() lancia un'eccezione che però non cattura.
- La gestione dell'eccezione dipende da chi utilizza il metodo.
- L'invocazione del metodo deve essere inserita in un blocco try, seguito da un blocco catch che catturi l'eccezione.
- <span id="page-26-0"></span>La clausola throws dichiara che un'invocazione del metodo dividi() può lanciare una Exception.

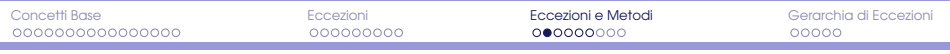

### Lanciare eccezioni multiple

Una clausola throws può contenere più tipi di eccezioni separati da una virgola

```
public static int dividi(int n, int d) throws DivisionePerZeroException,
     DivisionePerValoreNegativoException {
 if (d > 0)return n / d;
 else if (d == 0)throw new DivisionePerZeroException();
 else // d < 0throw new DivisionePerValoreNegativoException();
}
```
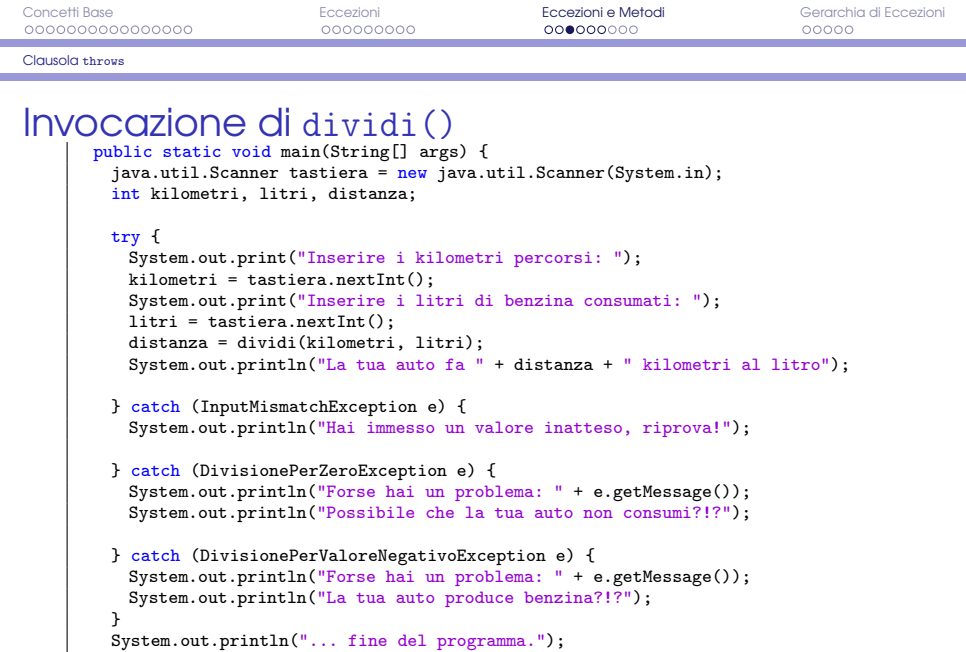

<span id="page-28-0"></span>}

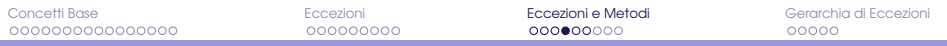

### Possibili esecuzioni del programma

Inserire i kilometri percorsi: 30 Inserire i litri di benzina consumati: 3 La tua auto fa 10 kilometri al litro ... fine del programma

Inserire i kilometri percorsi: 30 Inserire i litri di benzina consumati: 0 Forse hai un problema: divisione per zero! Possibile che la tua auto non consumi?!? ... fine del programma.

Inserire i kilometri percorsi: 30 Inserire i litri di benzina consumati: -3 Forse hai un problema: divisione per valore negativo! La tua auto produce benzina?!? ... fine del programma.

<span id="page-29-0"></span>Inserire i kilometri percorsi: 30 Inserire i litri di benzina consumati: 3.0 Hai immesso un valore inatteso, riprova! ... fine del programma.

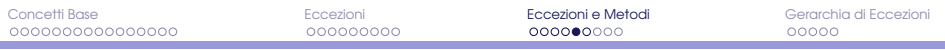

# Catturare prima l'eccezione più specifica!

Come verrebbero catturate le eccezioni in questo caso?

```
try {
   ...
 } catch (Exception e) {
   System.out.println("Ho catturato una eccezione: " + e.getMessage());
 } catch (InputMismatchException e) {
   System.out.println("Hai immesso un valore inatteso, riprova!");
 } catch (DivisionePerZeroException e) {
   System.out.println("Forse hai un problema: " + e.getMessage());
   System.out.println("Possibile che la tua auto non consumi?!?");
 } catch (DivisionePerValoreNegativoException e) {
   System.out.println("Forse hai un problema: " + e.getMessage());
   System.out.println("La tua auto produce benzina?!?");
 }
 System.out.println("... fine del programma.");
}
```
<span id="page-30-0"></span>Il primo blocco catch catturerebbe ogni tipo di eccezione, tutti gli altri blocchi sarebbero inutili: il loro codice non verrebbe mai raggiunto dal programma (unreachable catch block).

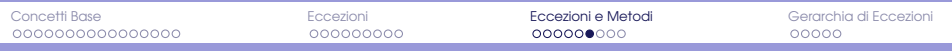

### Una eccezione può venire rilanciata

Esempio

```
public void methodA() throws Exception {
    ...
   throw new Exception();
    ...
}
public void methodB() throws Exception {
    ...
   methodA();
    ...
}
```
methodB() rilancia l'eventuale eccezione lanciata da methodA() e trasferisce la gestione dell'eccezione al qualsiasi metodo chiami methodB().

<span id="page-31-0"></span>In un programma ben scritto, ogni eccezione sollevata dovrebbe prima o poi essere catturata da un blocco catch.

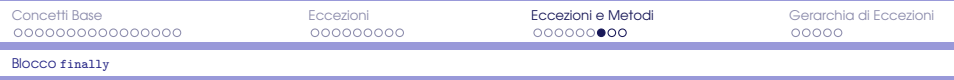

### Blocco finally

È possibile inserire un blocco finally dopo una sequenza di blocchi catch. Il codice del blocco finally viene eseguito indipendentemente dal fatto che l'eccezione venga lanciata.

#### Blocco try-catch-finally: flusso del programma

- **•** Se il blocco try viene eseguito completamente senza eccezioni, il blocco finally viene eseguito dopo il try
- $\bullet$  Se viene lanciata un'eccezione dal blocco  $\text{tr}y$  e viene catturata da uno dei blocchi catch seguenti, il blocco finally viene eseguito al termine del catch
- <span id="page-32-0"></span>**•** Se viene lanciata un'eccezione dal blocco try ma non esiste un blocco catch che possa catturarla, viene immediatamente eseguito il blocco finally e quindi il metodo termina rilanciando l'eccezione al metodo chiamante.

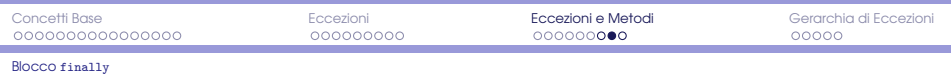

#### Esempio

```
1 public static void main(String[]args) throws DivisionePerValoreNegativoException {
2 iava.util.Scanner tastiera = new java.util.Scanner(System.in);
3 System.out.print("immettere un valore: ");
4
5 int val = tastiera.nextInt();
6 try f
7 \mid if (val > 0)
8 System.out.println("Eseguo la divisione");
9 \mid else if (val == 0) {
10 System.out.println("lancio DivisionePerZeroException");
11 throw new DivisionePerZeroException();
12 \quad \text{else} \overline{6}13 System.out.println("lancio DivisionePerValoreNegativoException");
14 throw new DivisionePerValoreNegativoException();
15 }
16
17 } catch (DivisionePerZeroException e) {
18 System.out.println("Eseguo il blocco catch");
19
20 } finally {
21 System.out.println("Eseguo il blocco finally");
2223 System.out.println("Eseguo il codice finale");
24 }
```
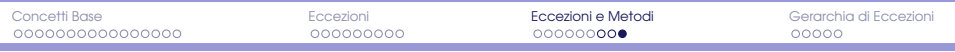

Blocco [finally](#page-34-0)

## Possibili esecuzioni del programma

```
immettere un valore: 4
Eseguo la divisione
Eseguo il blocco finally
Eseguo il codice finale
immettere un valore: 0
lancio DivisionePerZeroException
Eseguo il blocco catch
Eseguo il blocco finally
Eseguo il codice finale
immettere un valore: -4
lancio DivisionePerValoreNegativoException
Eseguo il blocco finally
Exception in thread "main" DivisionePerValoreNegativoException: divisione per
     valore negativo! at Test.main(Test.java:18)
```
#### N.B.

<span id="page-34-0"></span>Se viene lanciata un'eccezione ma non c'è un blocco catch che la catturi, il codice finale non viene eseguito.

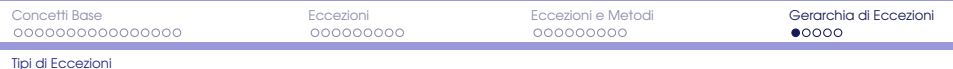

## Tipi di eccezioni

#### Eccezioni controllate

Devono essere catturate da un blocco catch oppure dichiarate da una clausola throws.

#### Eccezioni non controllate

<span id="page-35-0"></span>Possono non essere catturata da un blocco catch oppure dichiarate da una clausola throws.

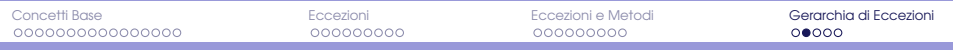

[Tipi di Eccezioni](#page-36-0)

# Eccezioni controllate (checked exceptions)

- Devono essere catturate da un blocco catch oppure dichiarate da una clausola throws.
- Indicano la presenza di seri problemi che potrebbero causare la terminazione del programma.
- Alcuni esempi:

<span id="page-36-0"></span>BadStringOperationException ClassNotFoundException IOException NoSuchMethodException

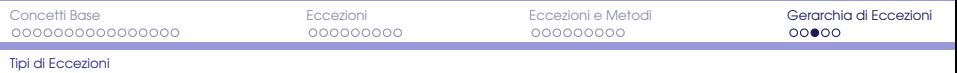

# Eccezioni non controllate (unchecked exceptions)

- Dette anche eccezioni run-time.
- **•** Possono non essere catturate da un blocco catch oppure dichiarate da una clausola throws.
- Indicano che nel codice c'è qualcosa di sbagliato, che dovrebbe essere corretto.
- Normalmente per queste eccezioni non si è scritta un'istruzione throw.
- Solitamente generate dalla valutazione di un'espressione o lanciate da un metodo di una classe predefinita.
- Per queste eccezioni è necessario correggere il codice e non aggiungere un blocco catch.
- Un'eccezione run-time non catturata causa la terminazione del programma.
- <span id="page-37-0"></span>Alcuni esempi: ArithmeticException, InputMismatchException, ArrayIndexOutOfBoundException.

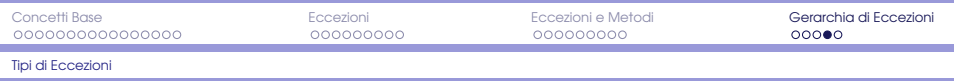

## Errori

- Un errore è un oggetto della classe Error.
- Non è un eccezione, ma si comporta in maniera simile.
- Gli oggetti della classe Error sono simili a eccezioni non controllate: non è necessario catturarli o dichiararli in una clausola throws, anche se questo è comunque possibile.
- Gli errori sono il più delle volte fuori dal controllo del programmatore.

#### Esempio

<span id="page-38-0"></span>Si verifica un OutOfMemoryError quando il programma ha esaurito la memoria disponibile. Questo significa che si deve modificare il programma affinché utilizzi meno memoria o cambiare le impostazioni affinché Java utilizzi più memoria. L'aggiunta di un blocco catch non sarà di alcun aiuto.

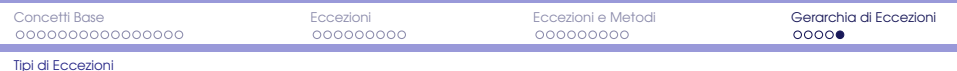

#### Gerarchia delle eccezioni

<span id="page-39-0"></span>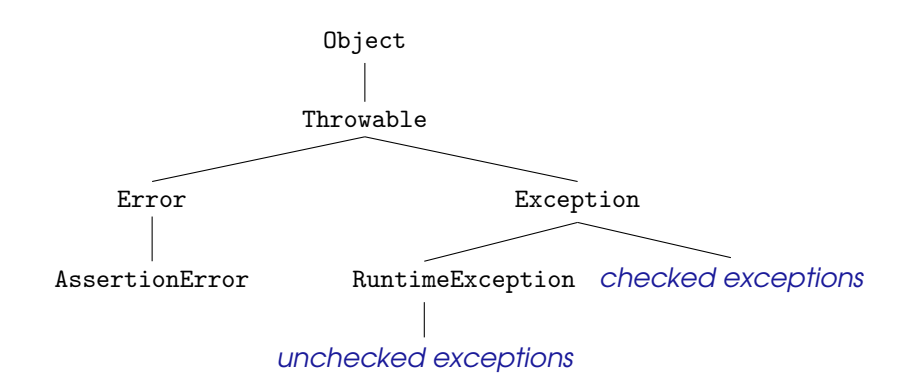